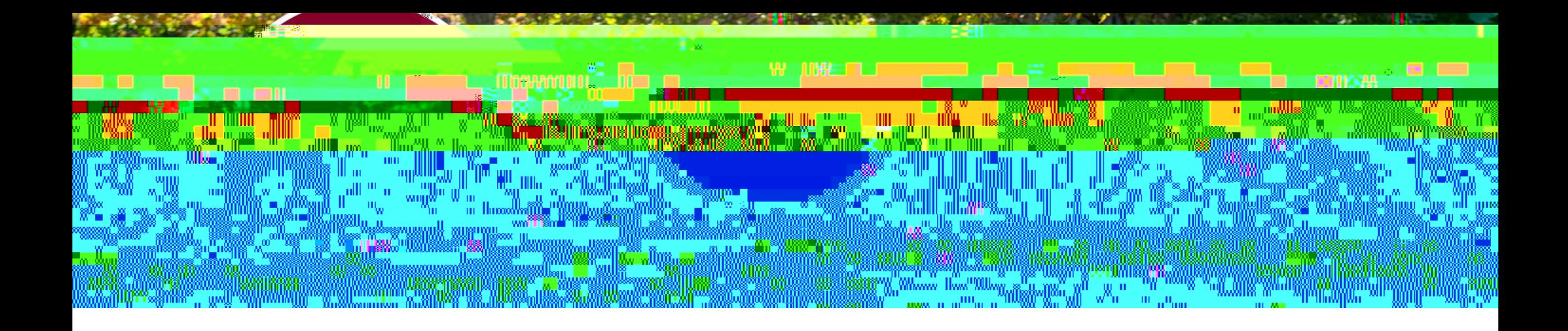

## How to find student employment jobs with Flyers Get Hired/Handshake

Log into the myLewis Portal and select the Resources icon. Then select Handshake from the list of University Resources

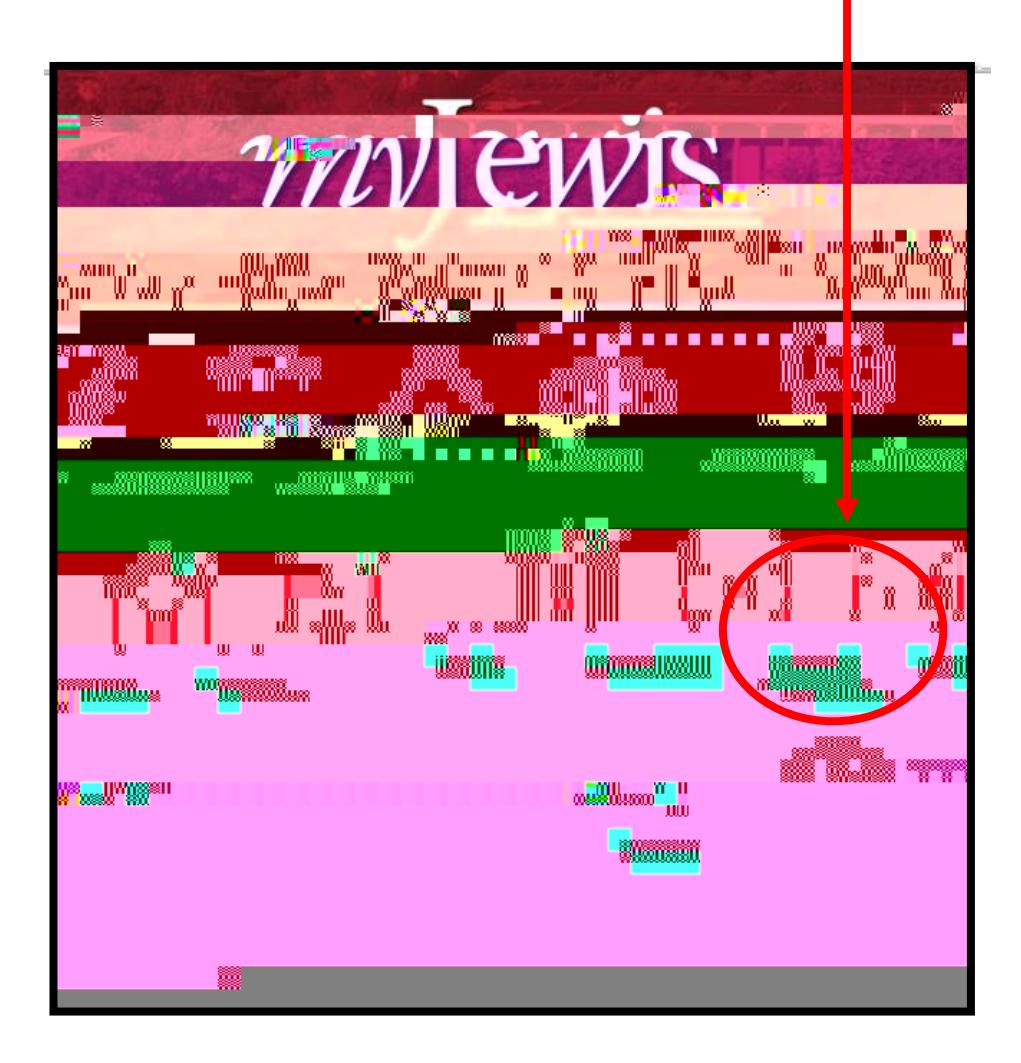

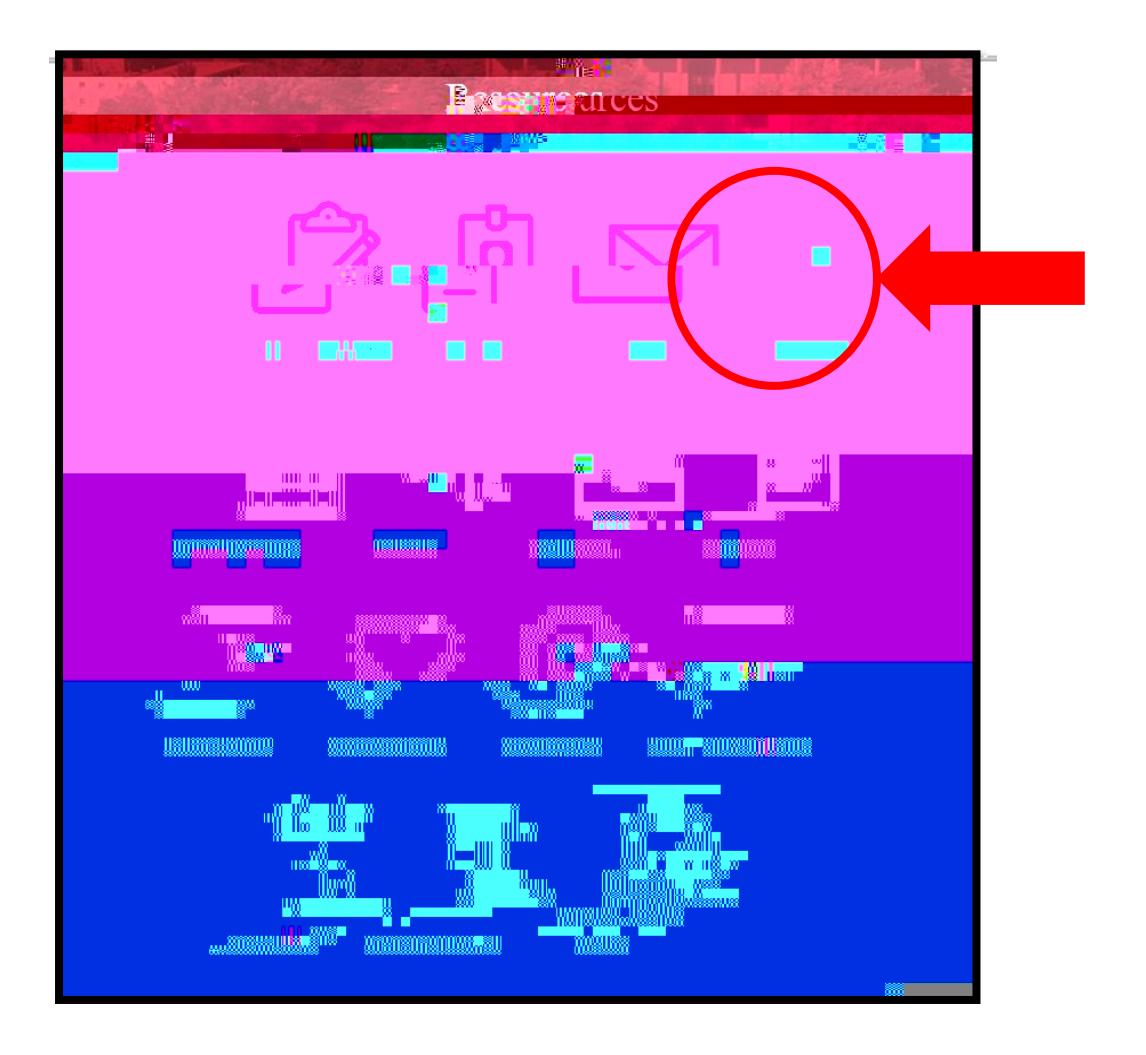

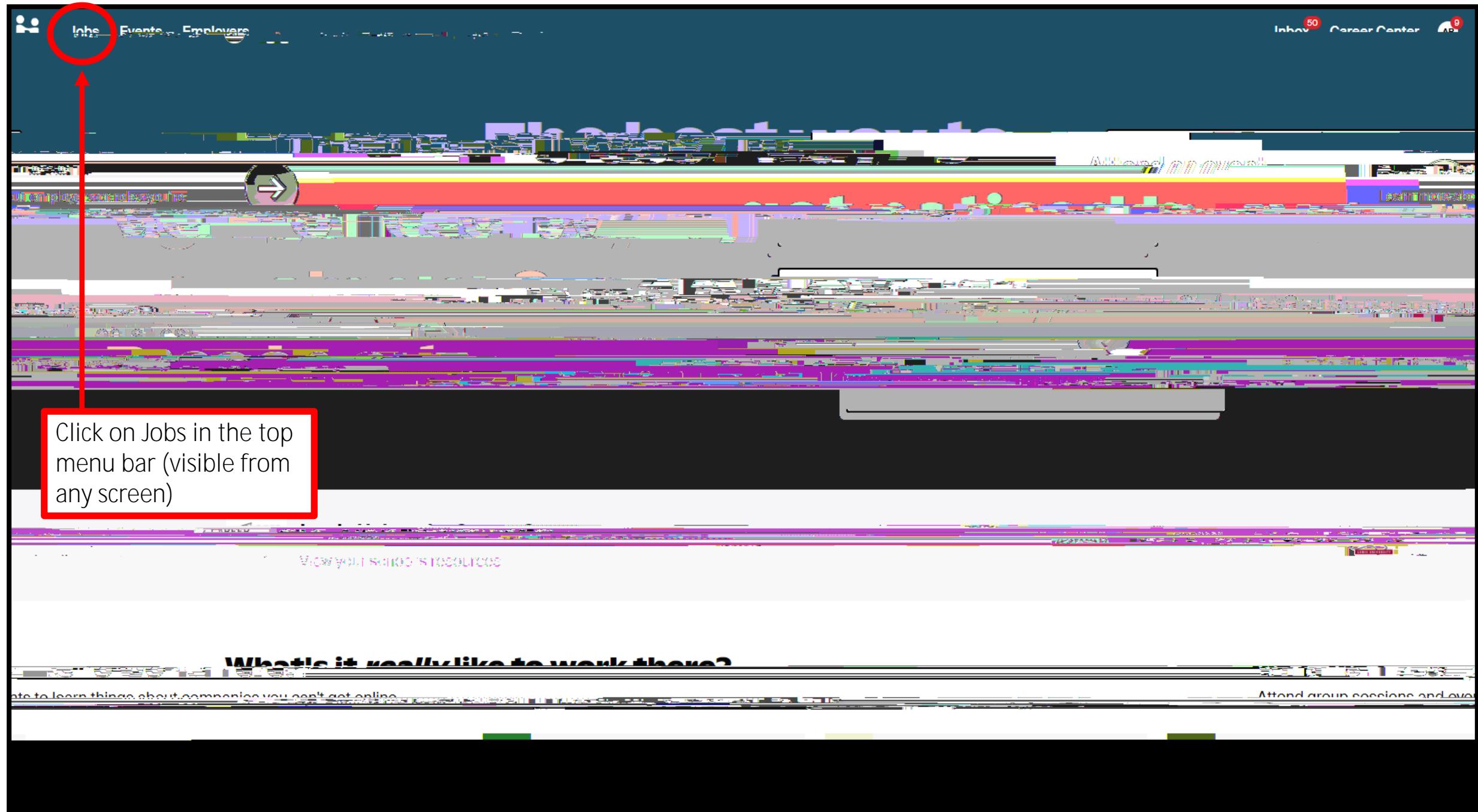

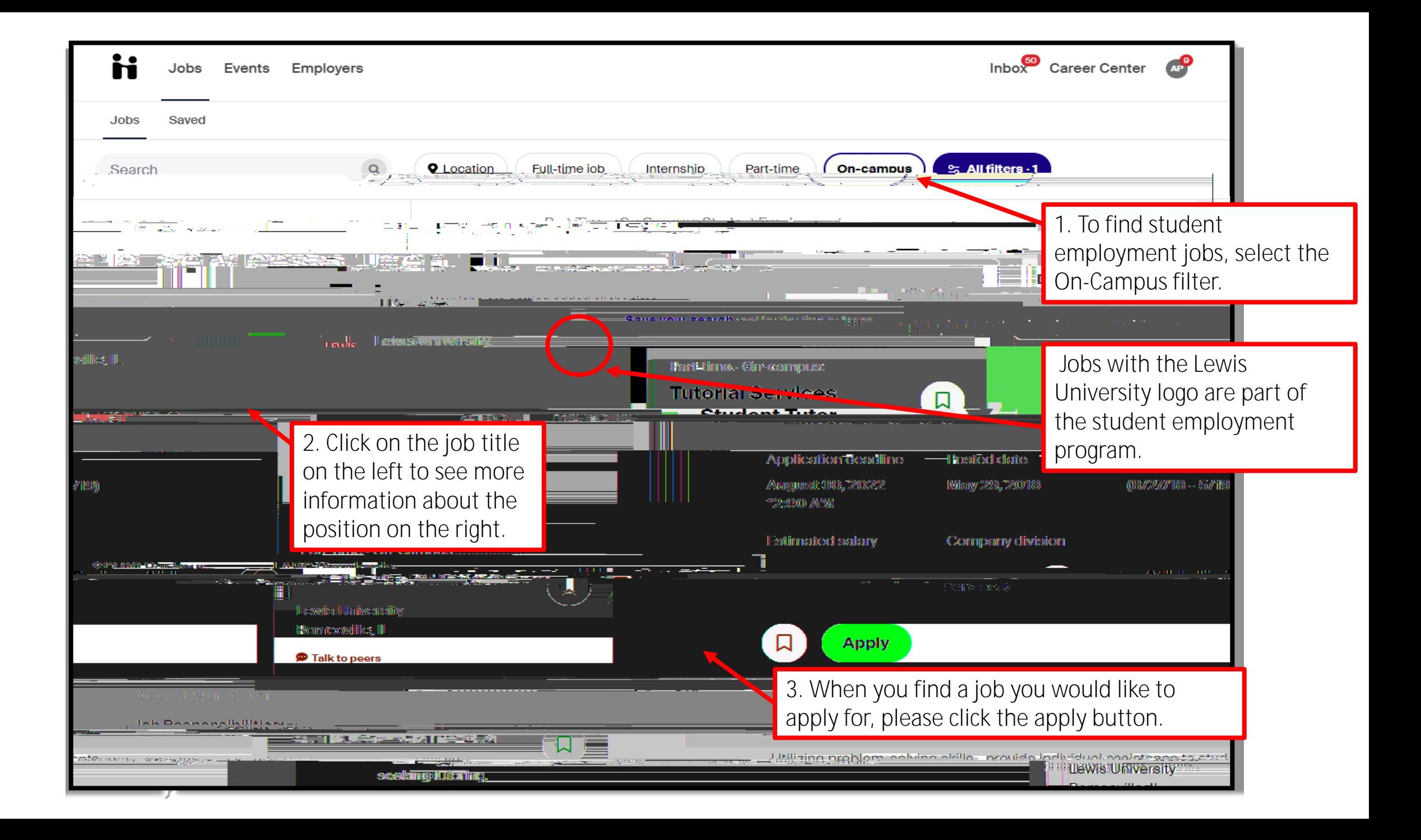

## கடைப்பின்ன்ன செலைக் புர்த்திய கண்ணாடாத இருக்கு முறைவில் செய<del>ான் படம் திருப்பாது</del> நிறிவின் ஆகுந்பு நிலை இடுத்தில் **FOR SIDE OF THE REAL PROPERTY AND REAL PROPERTY**

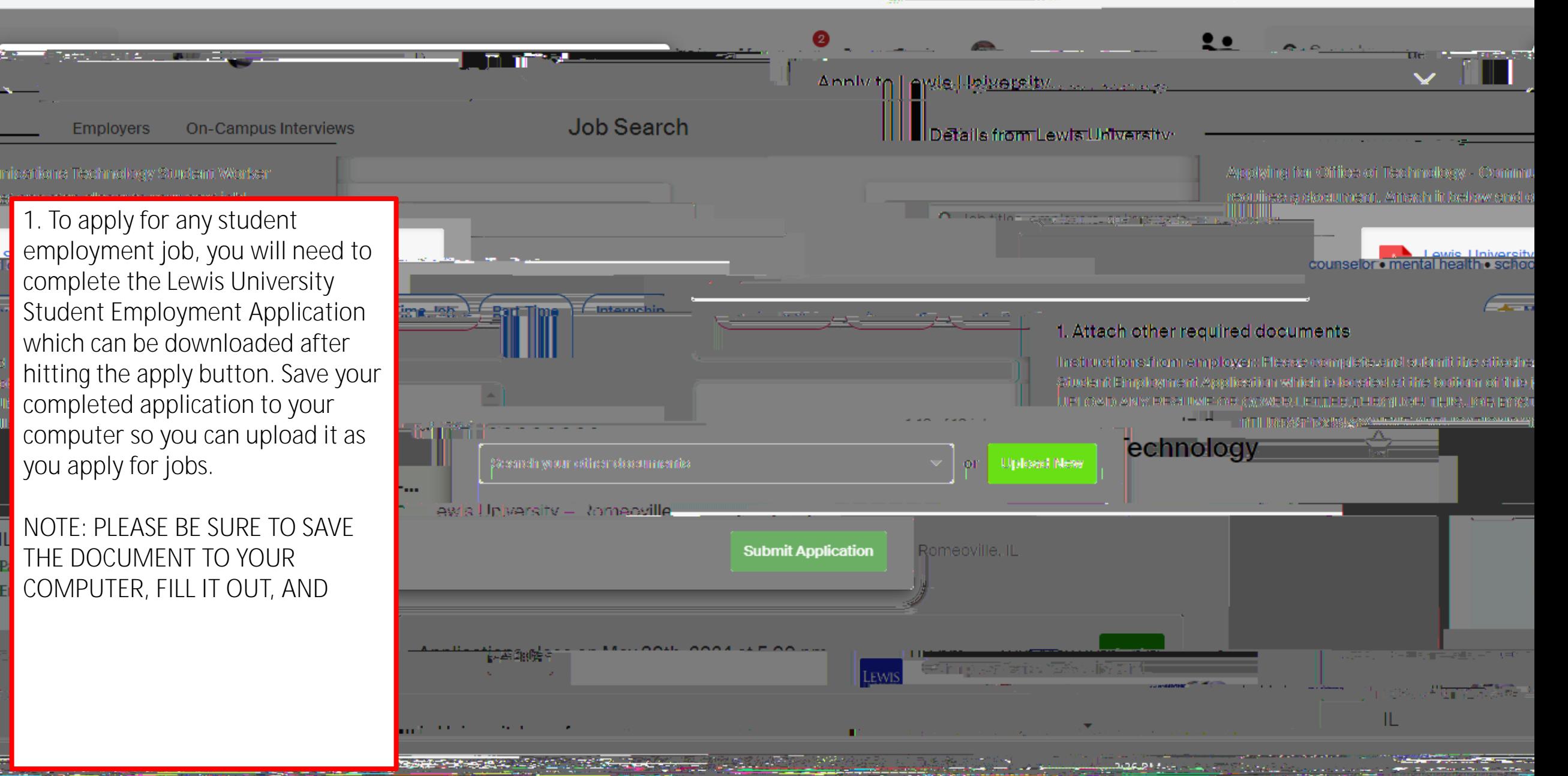